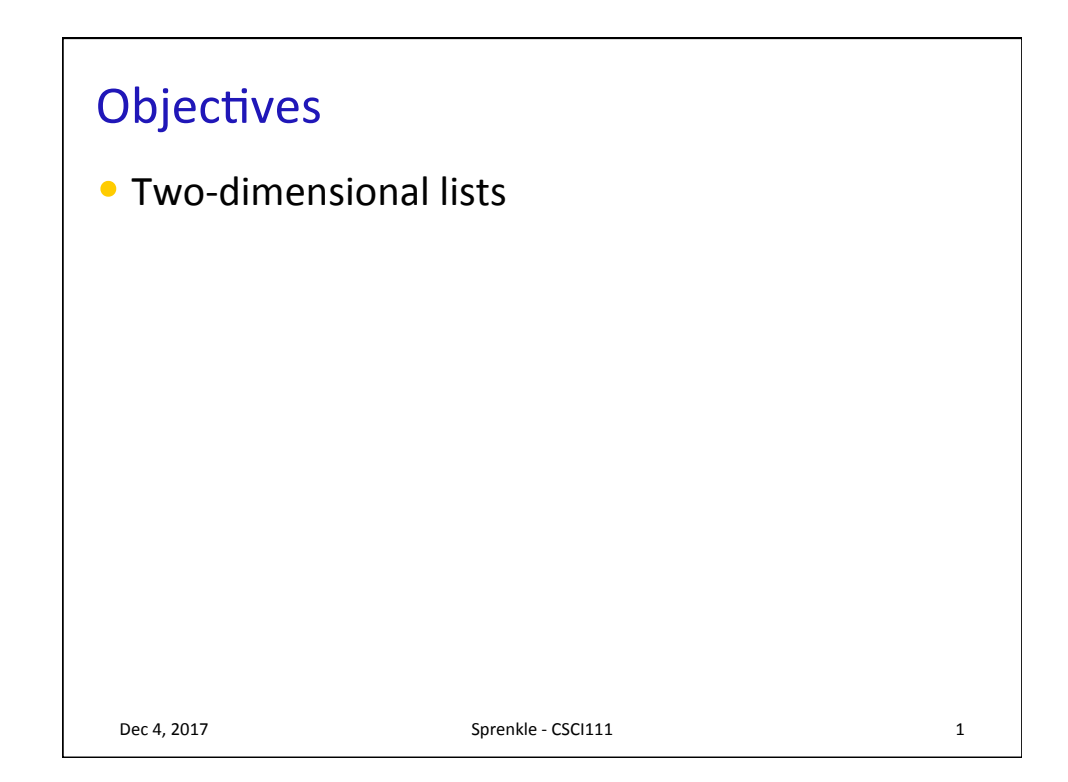

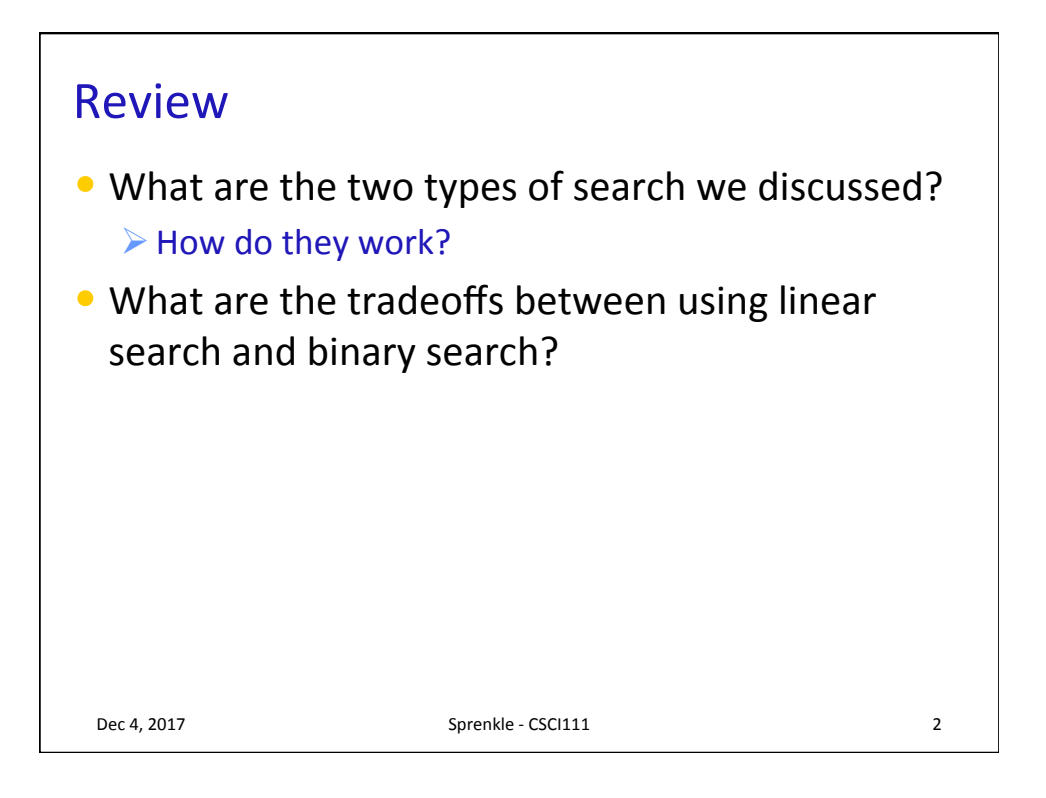

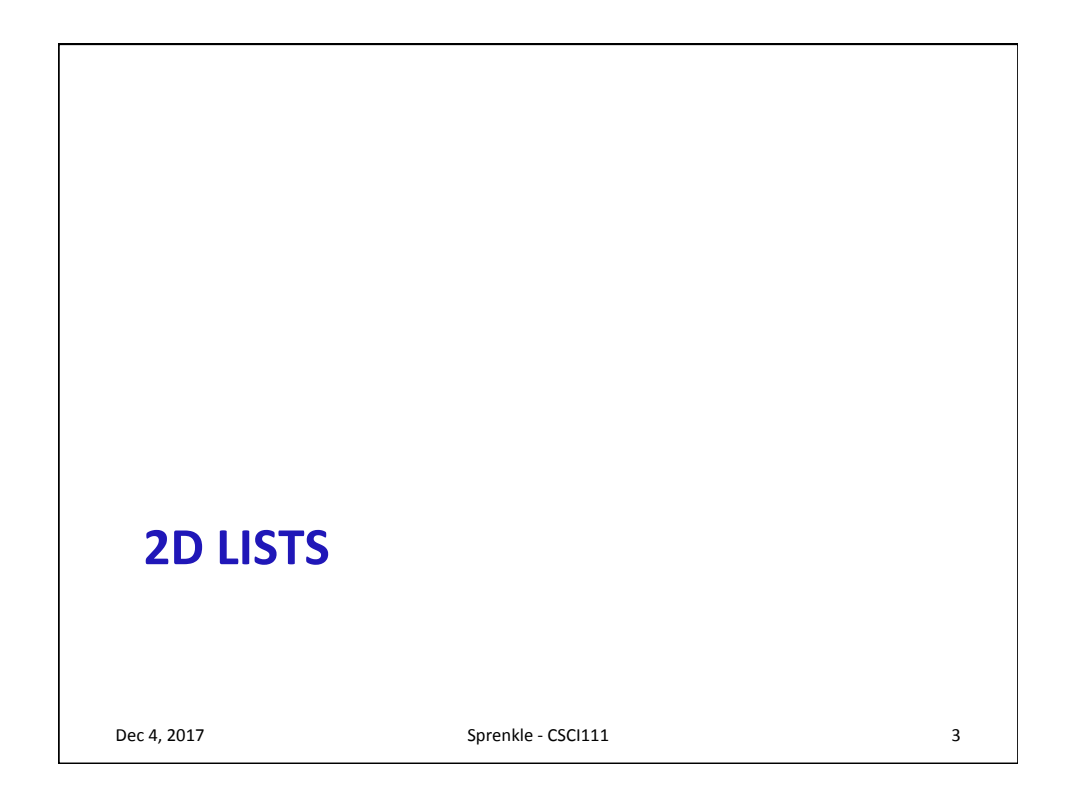

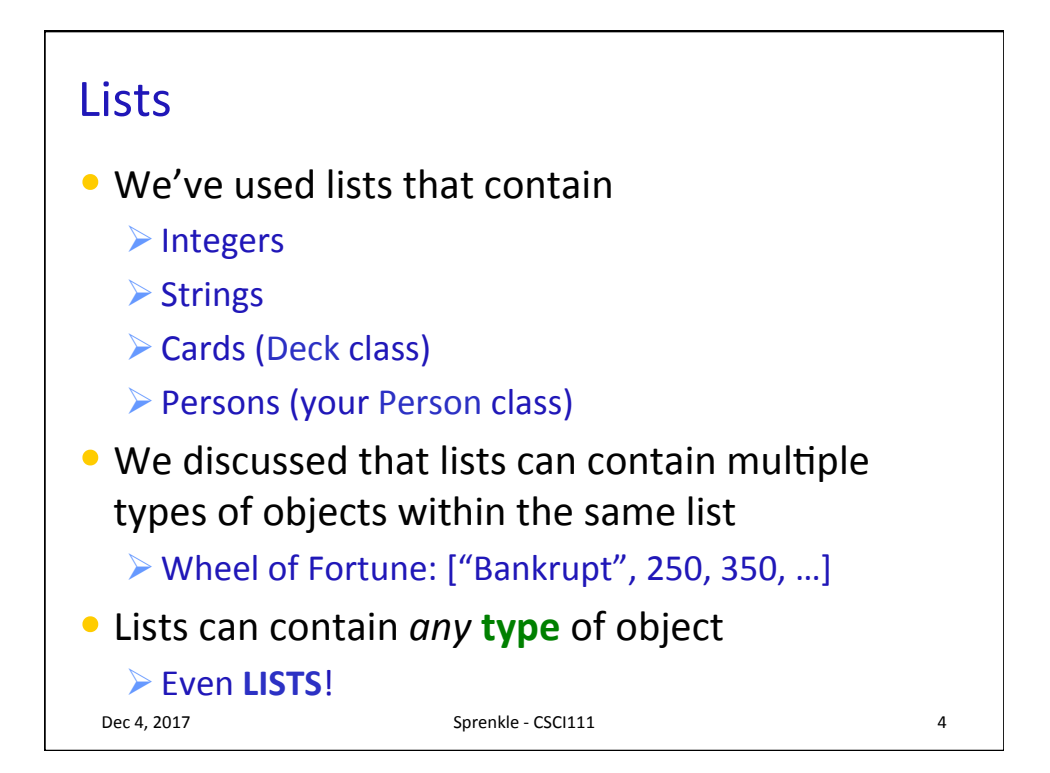

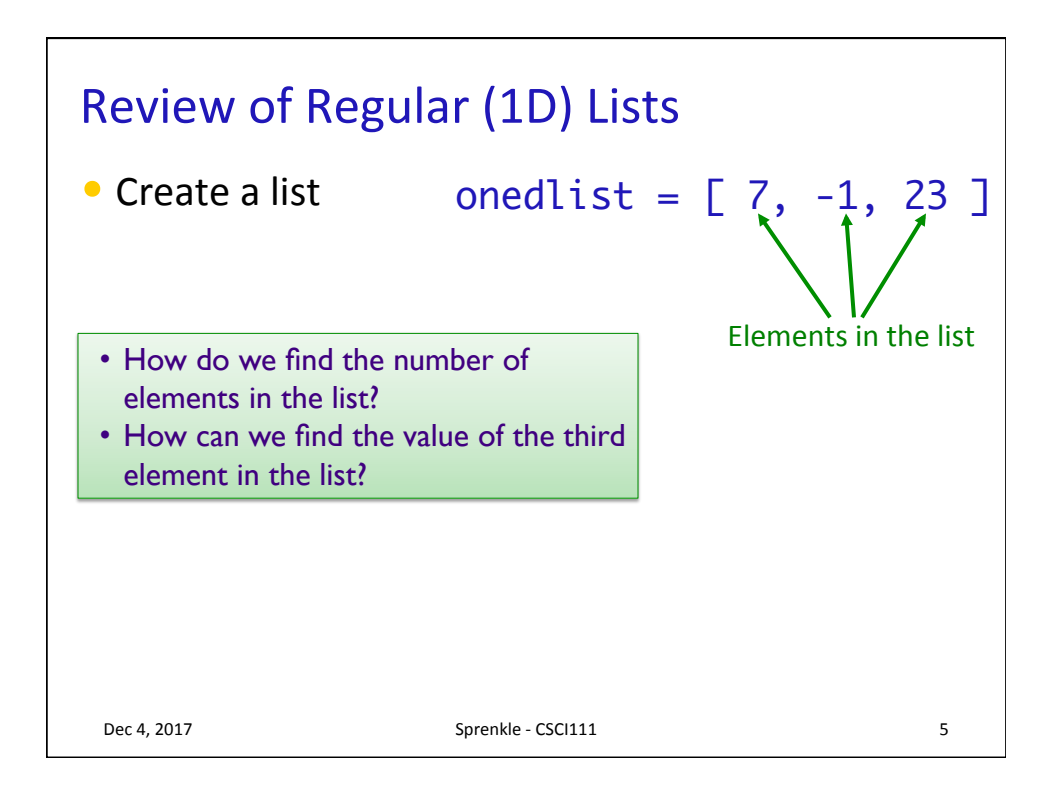

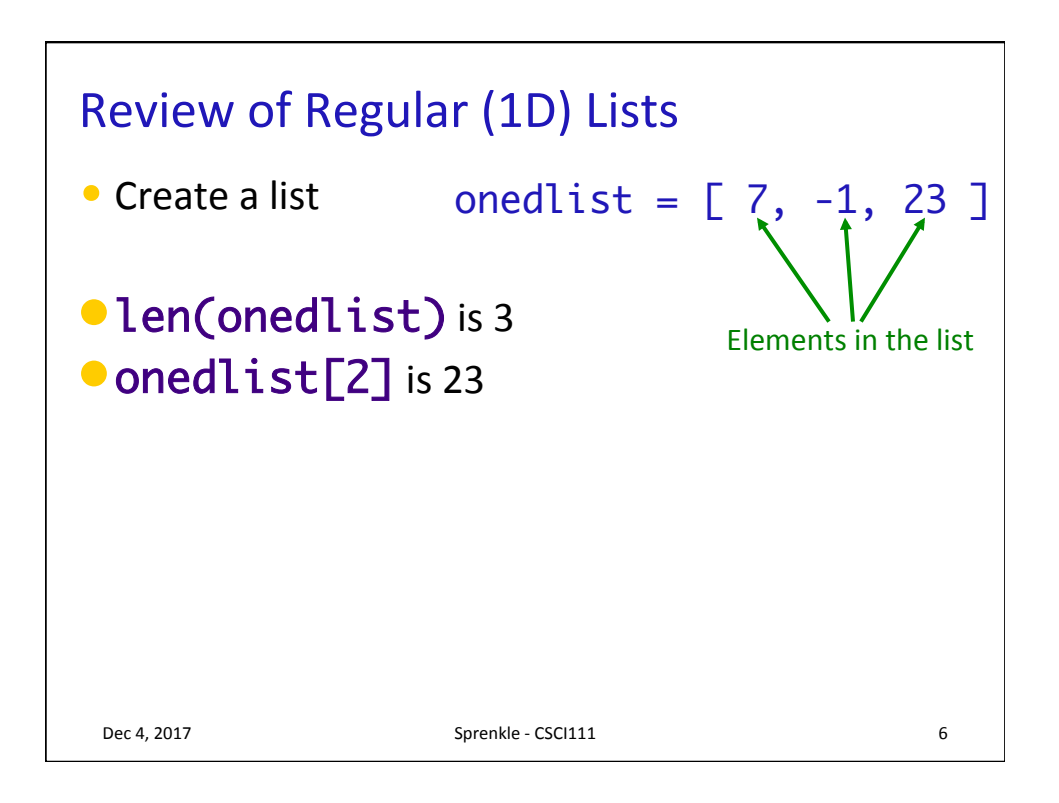

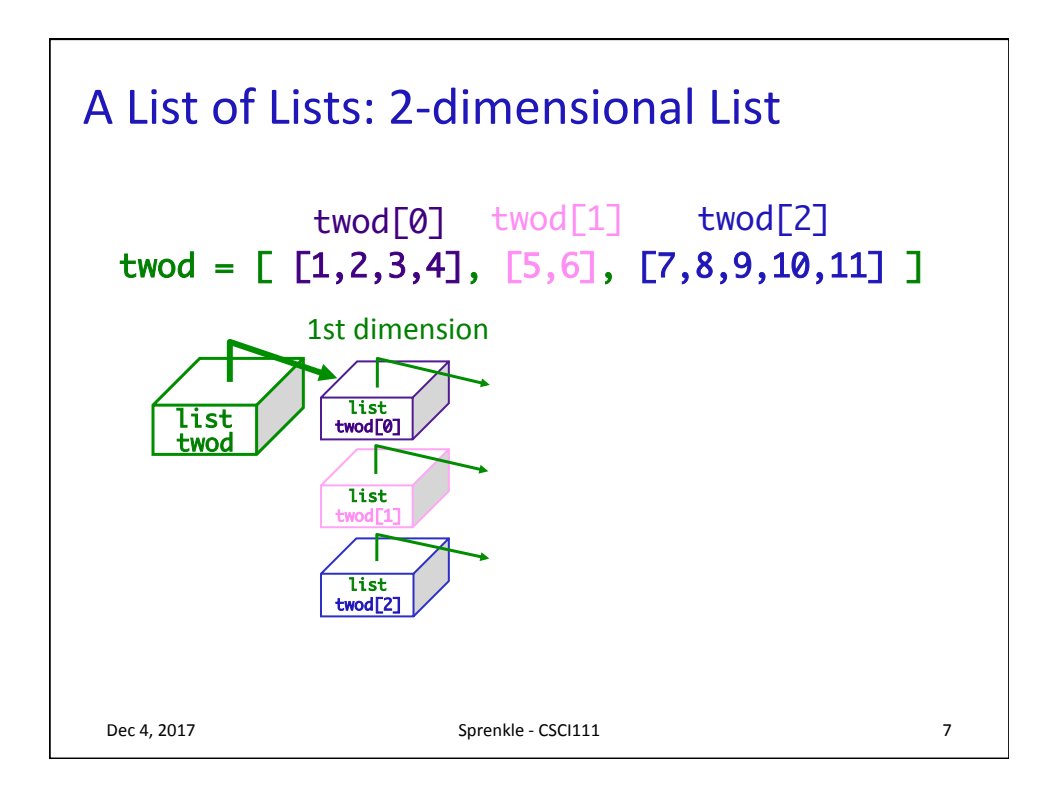

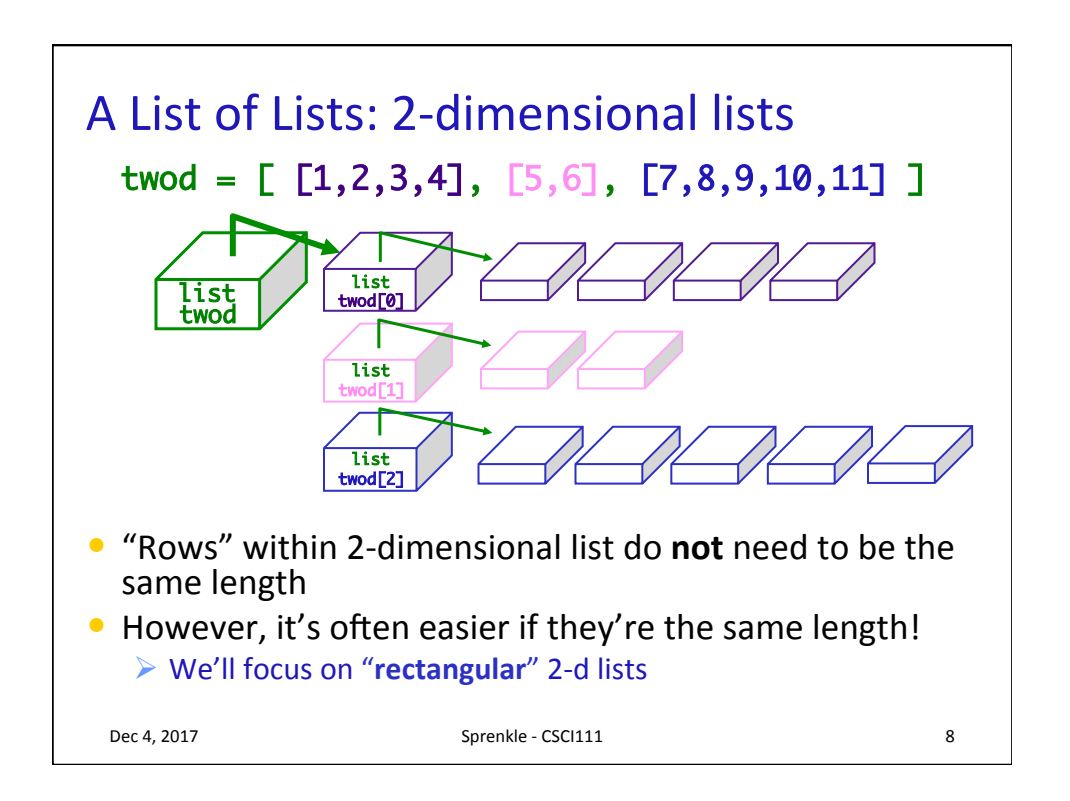

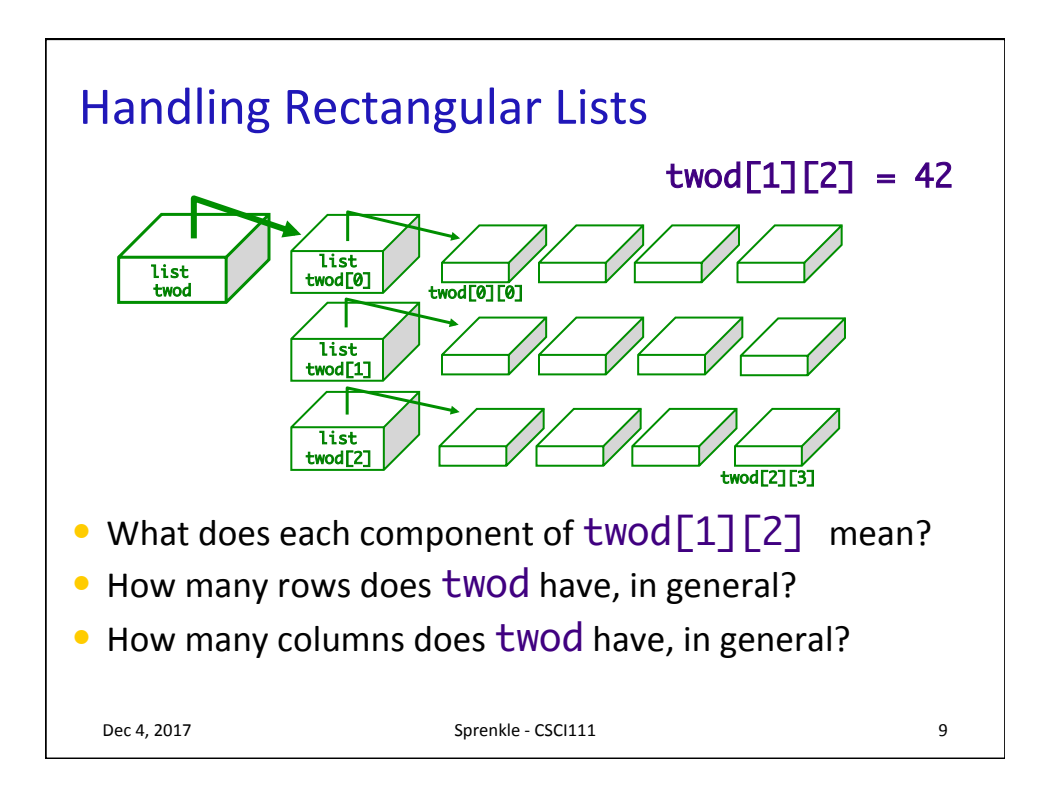

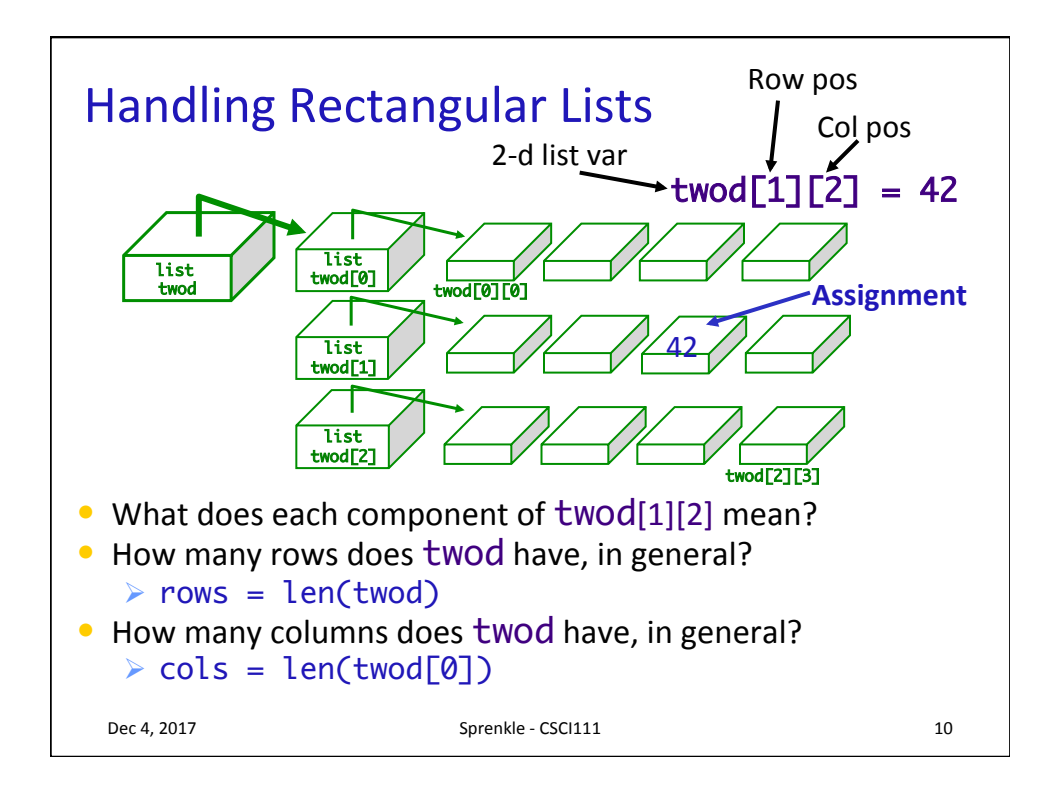

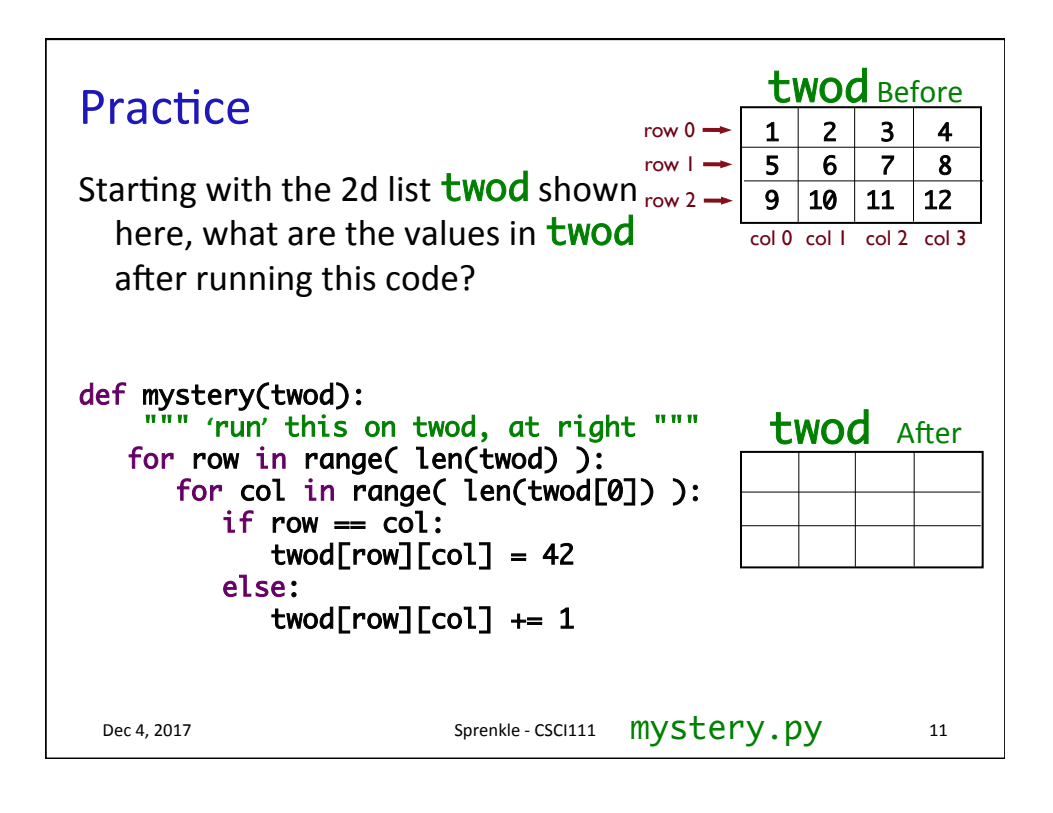

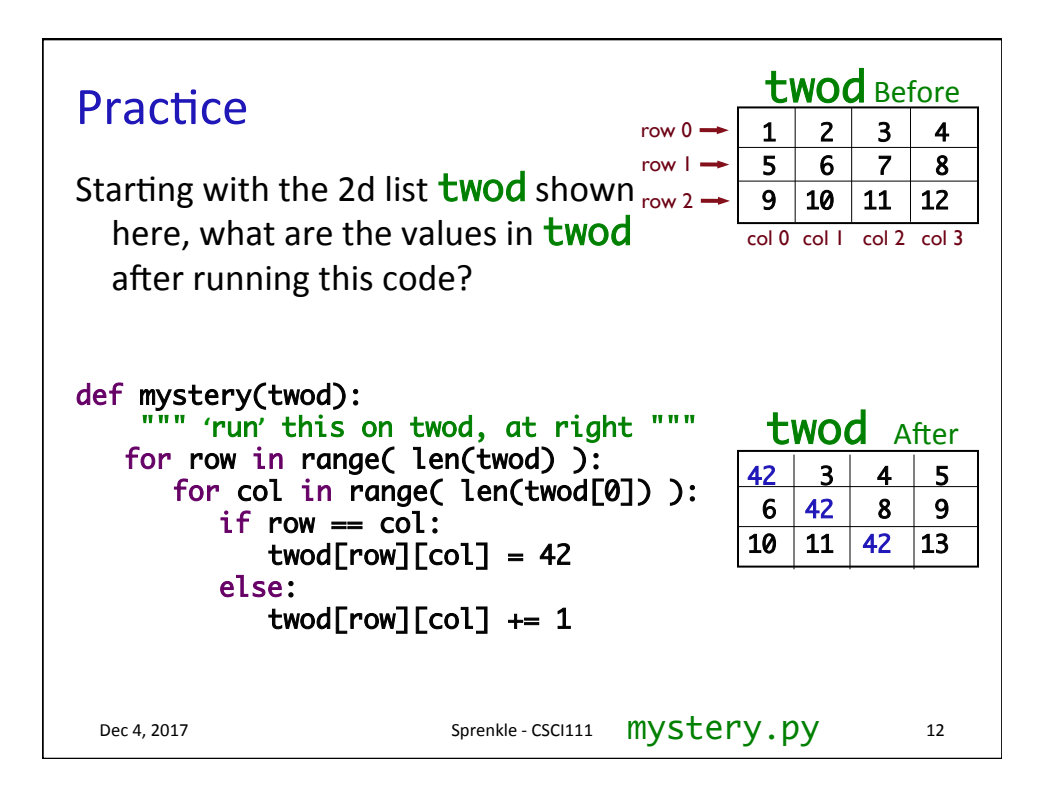

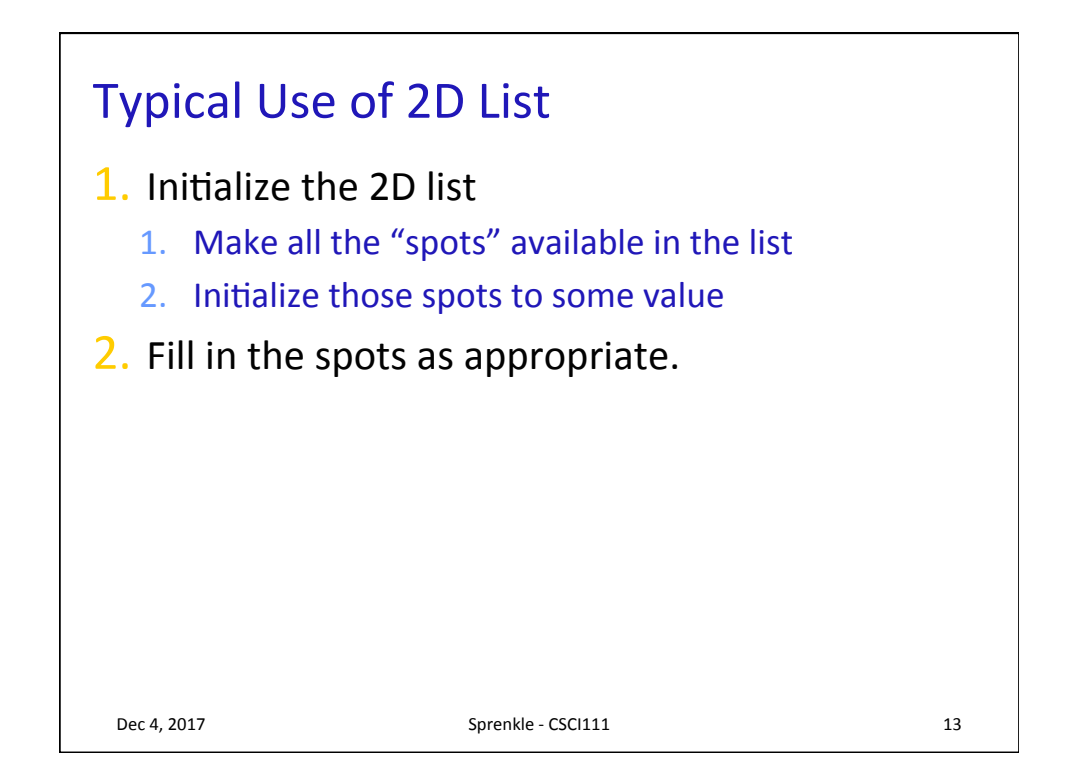

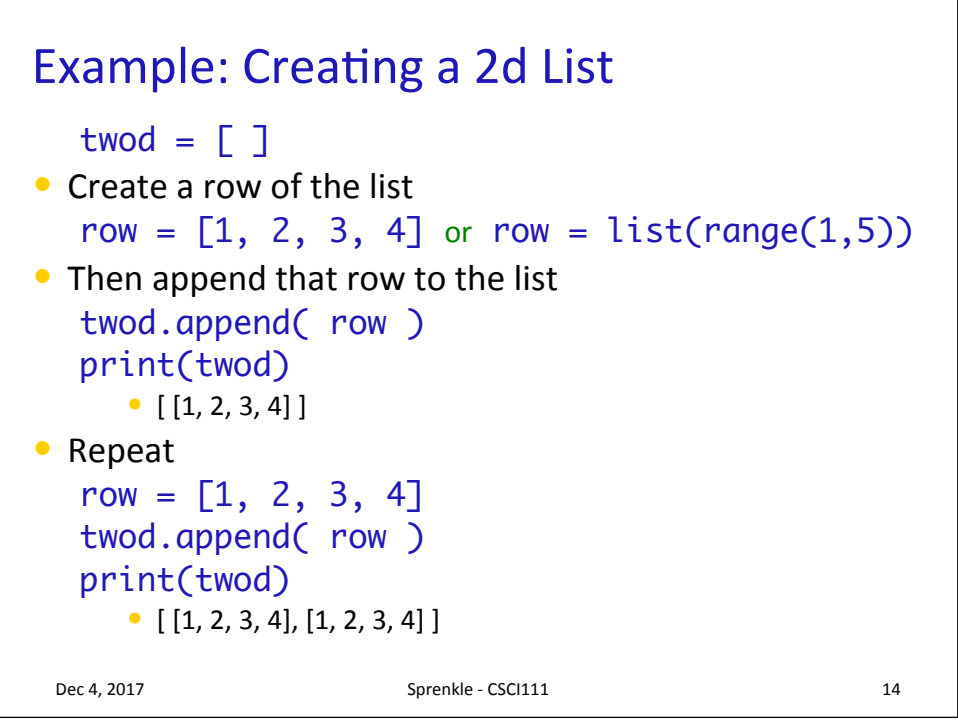

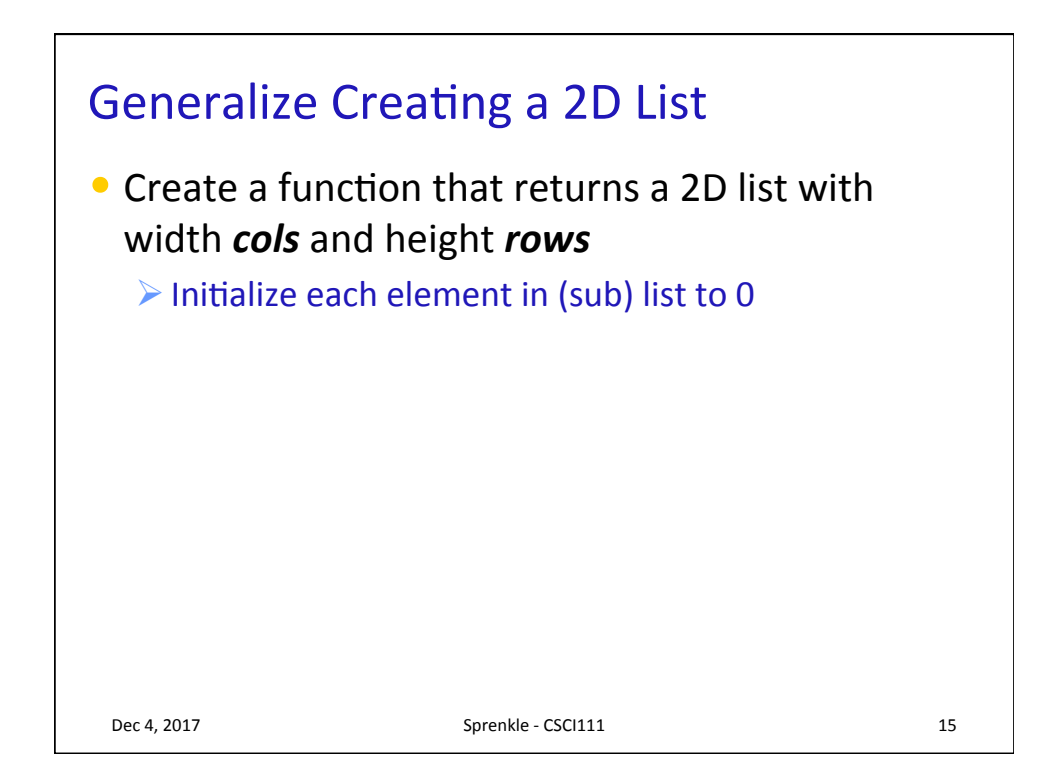

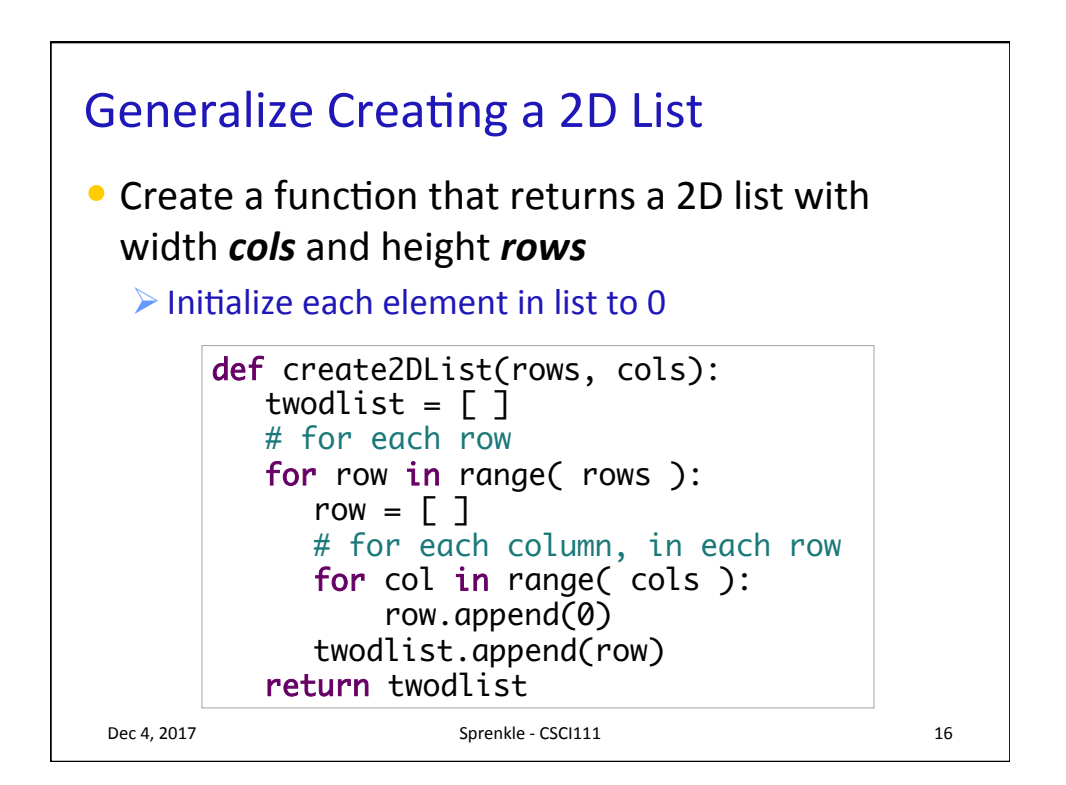

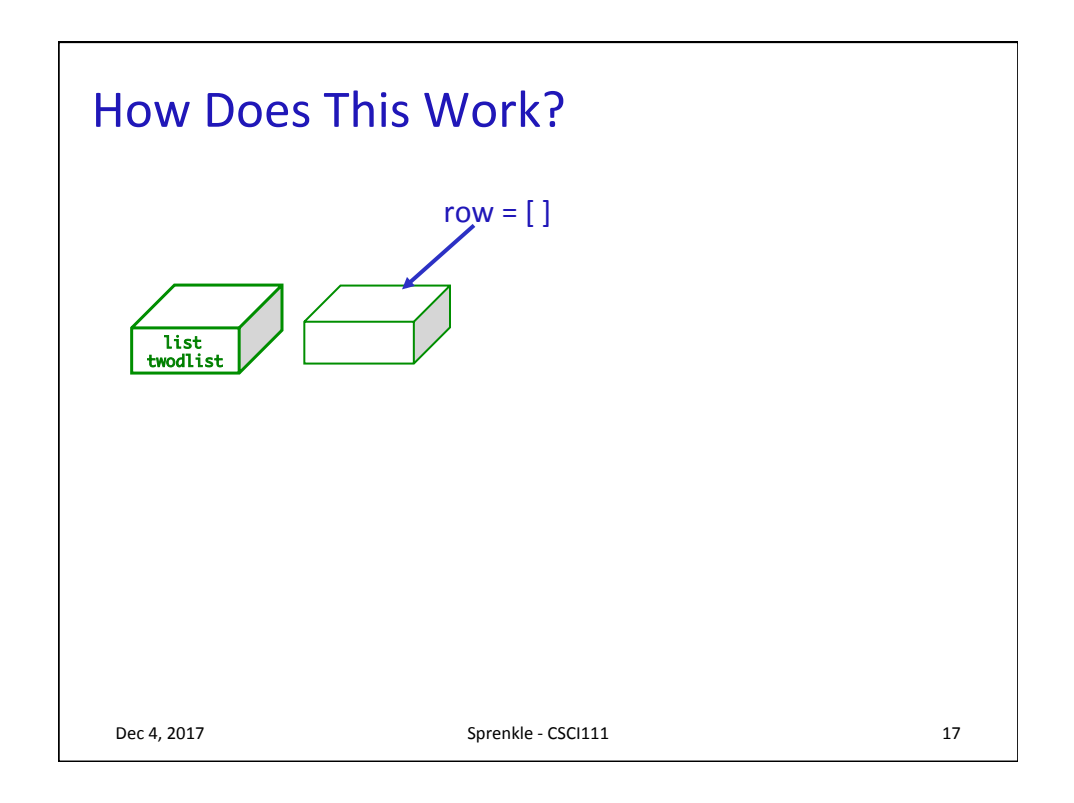

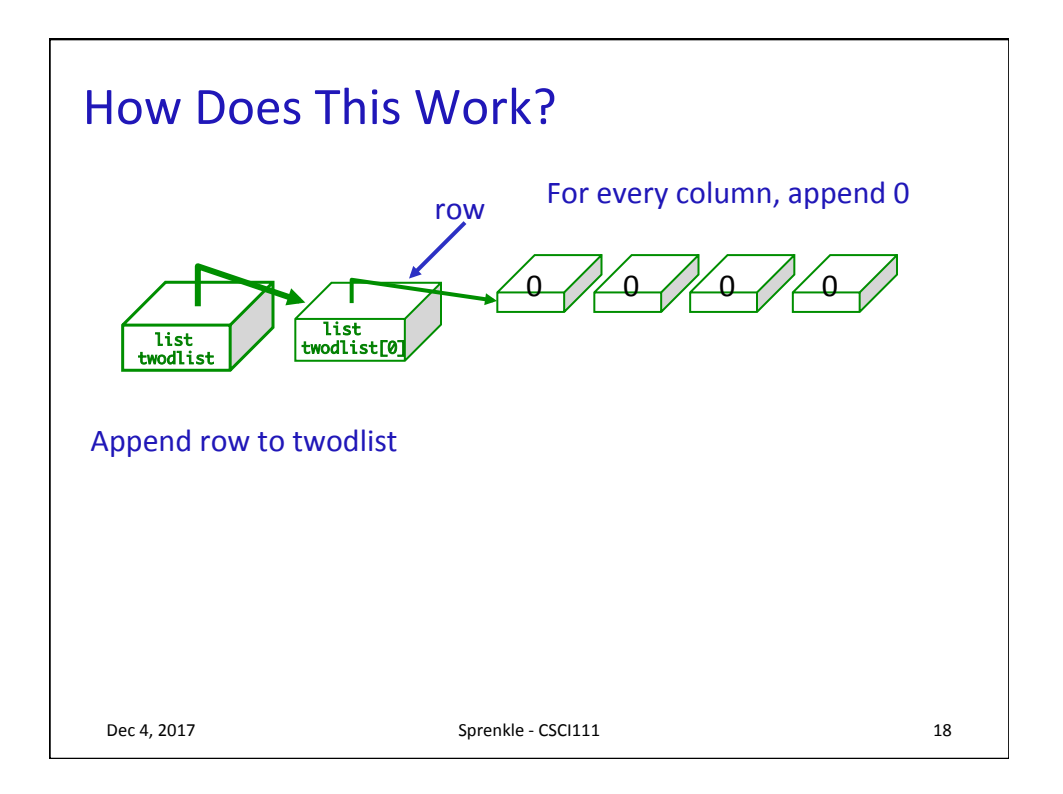

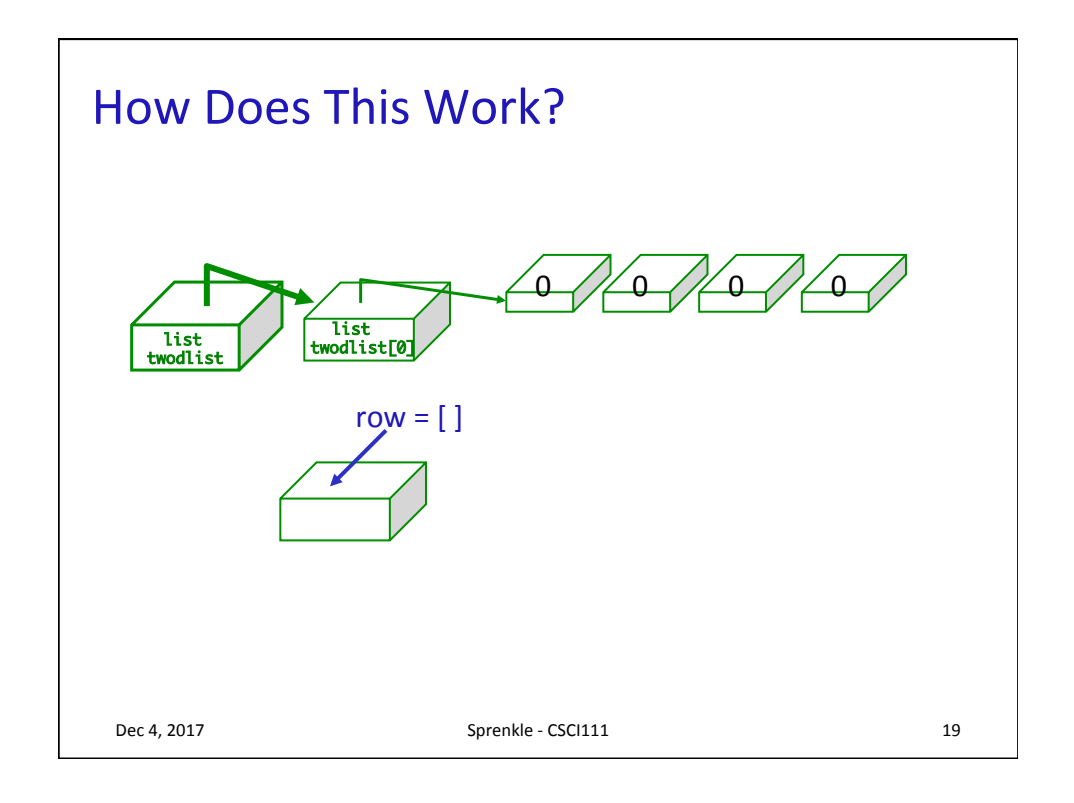

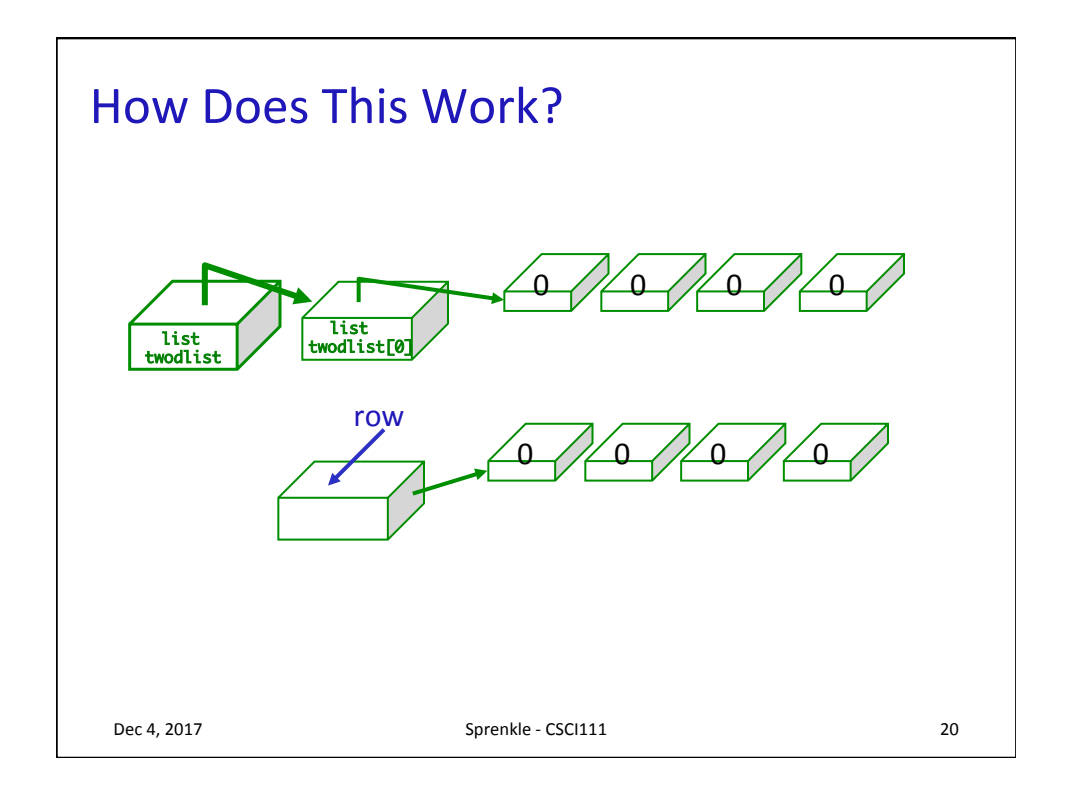

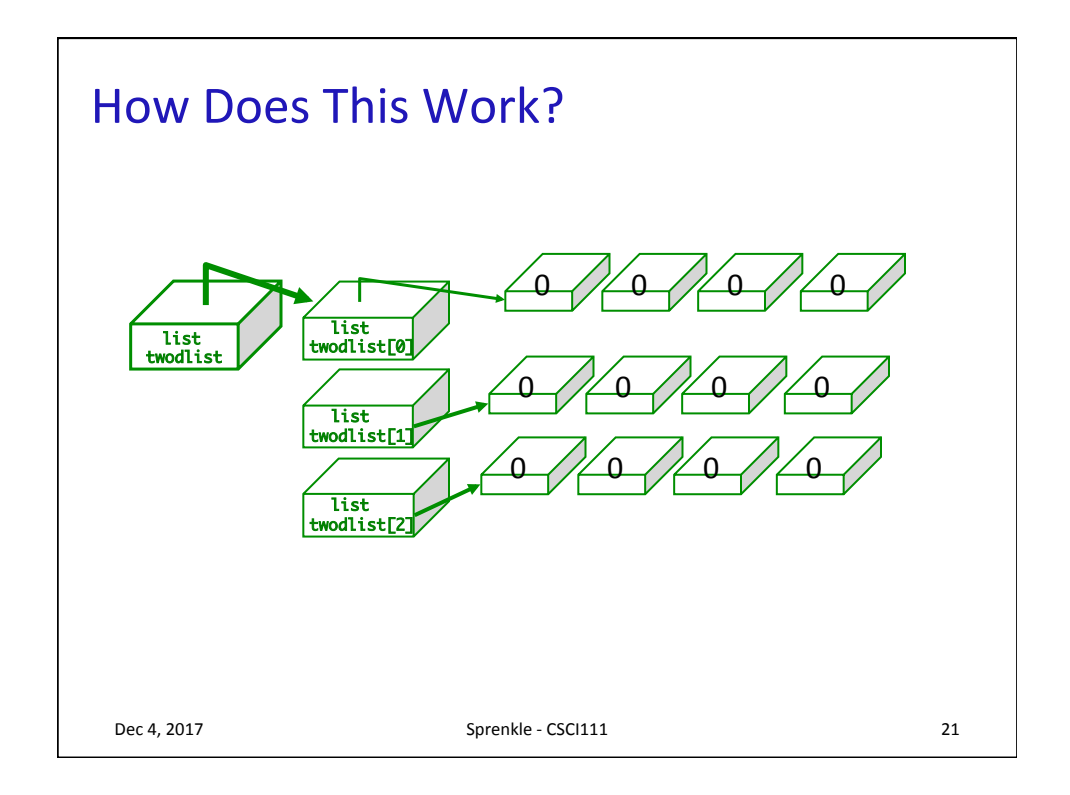

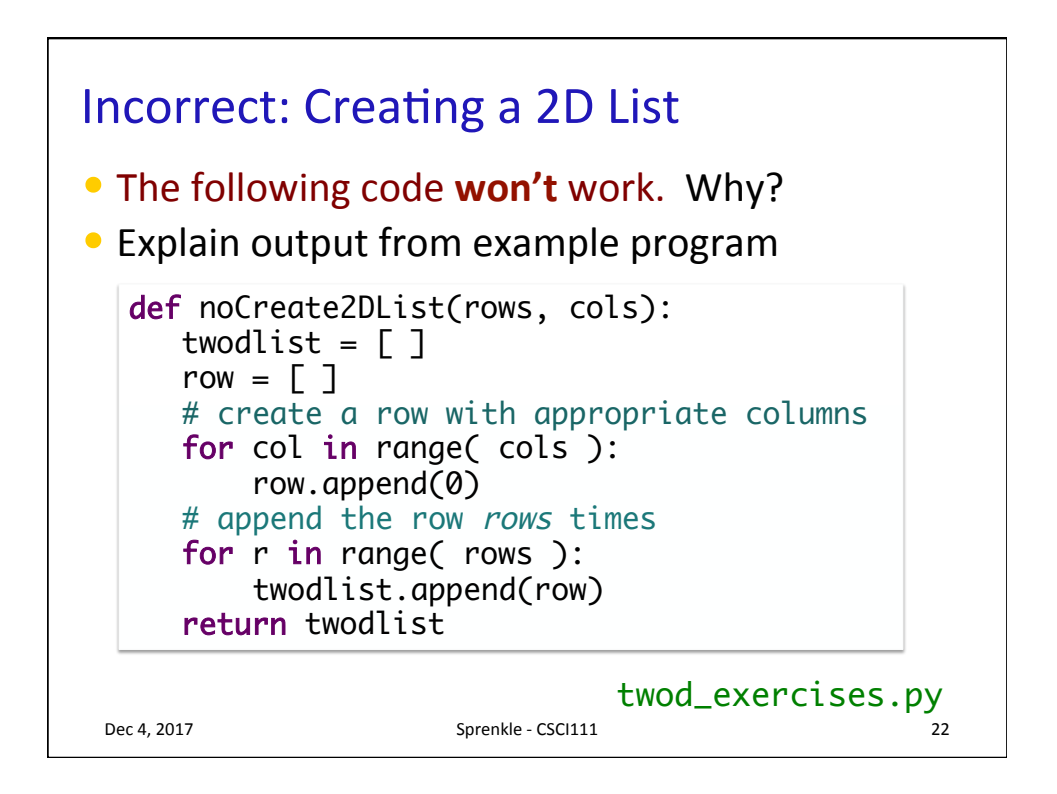

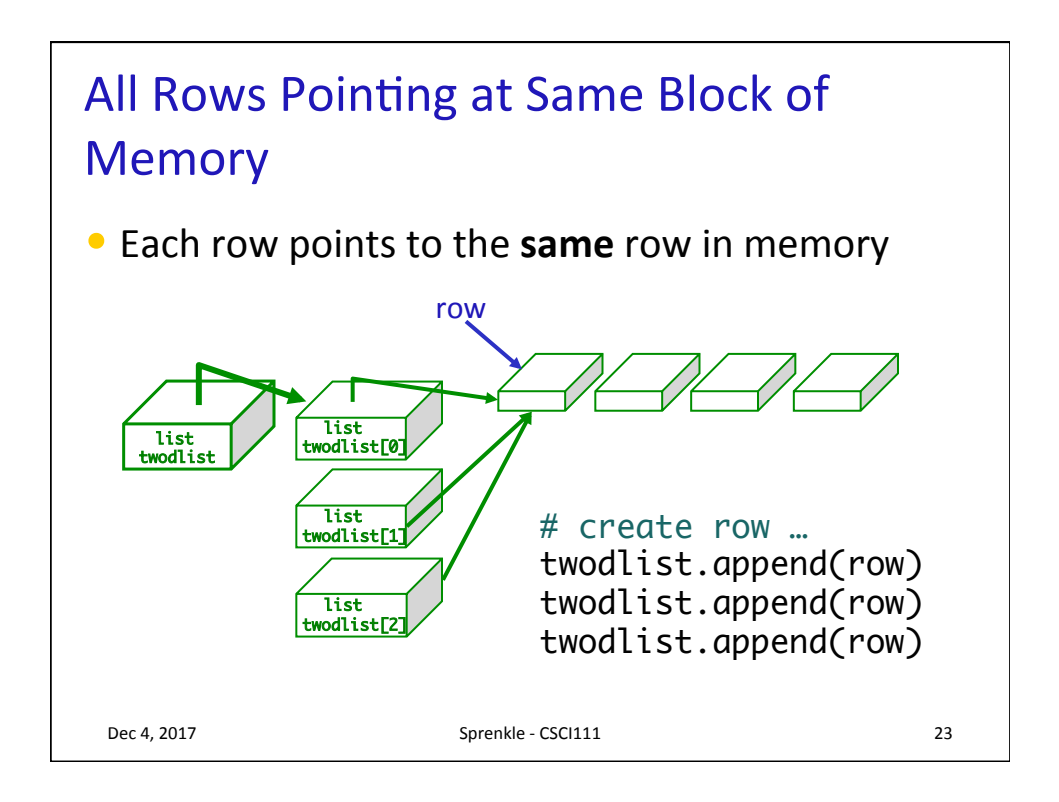

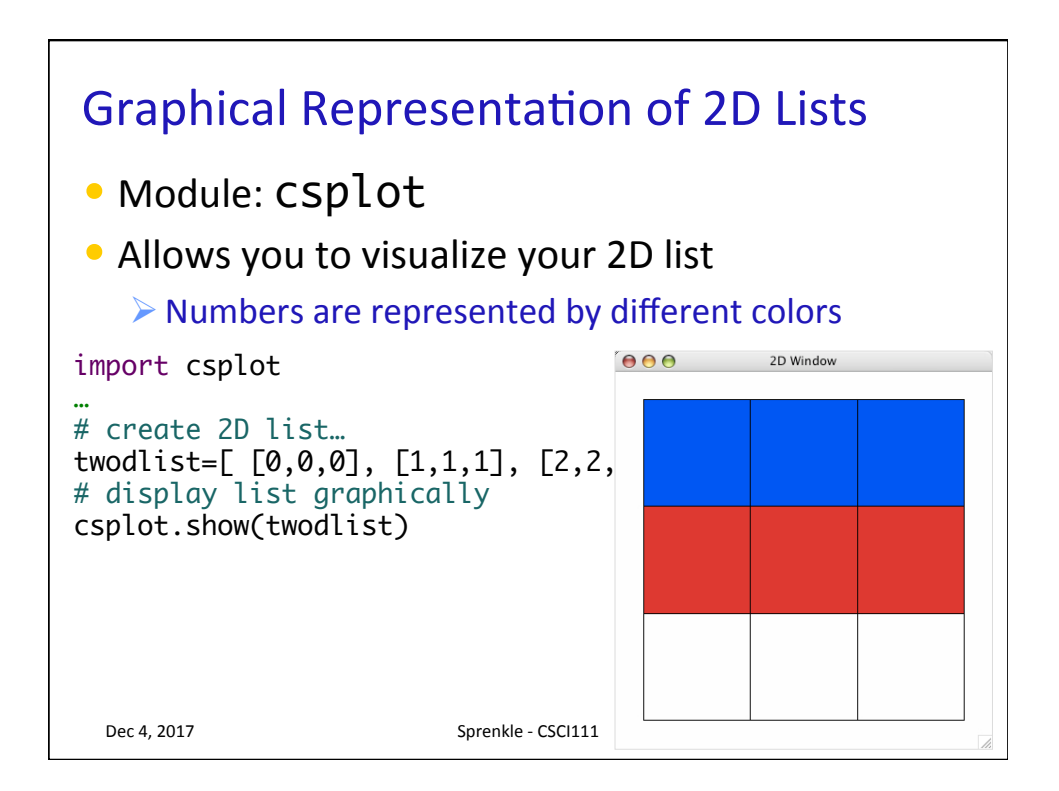

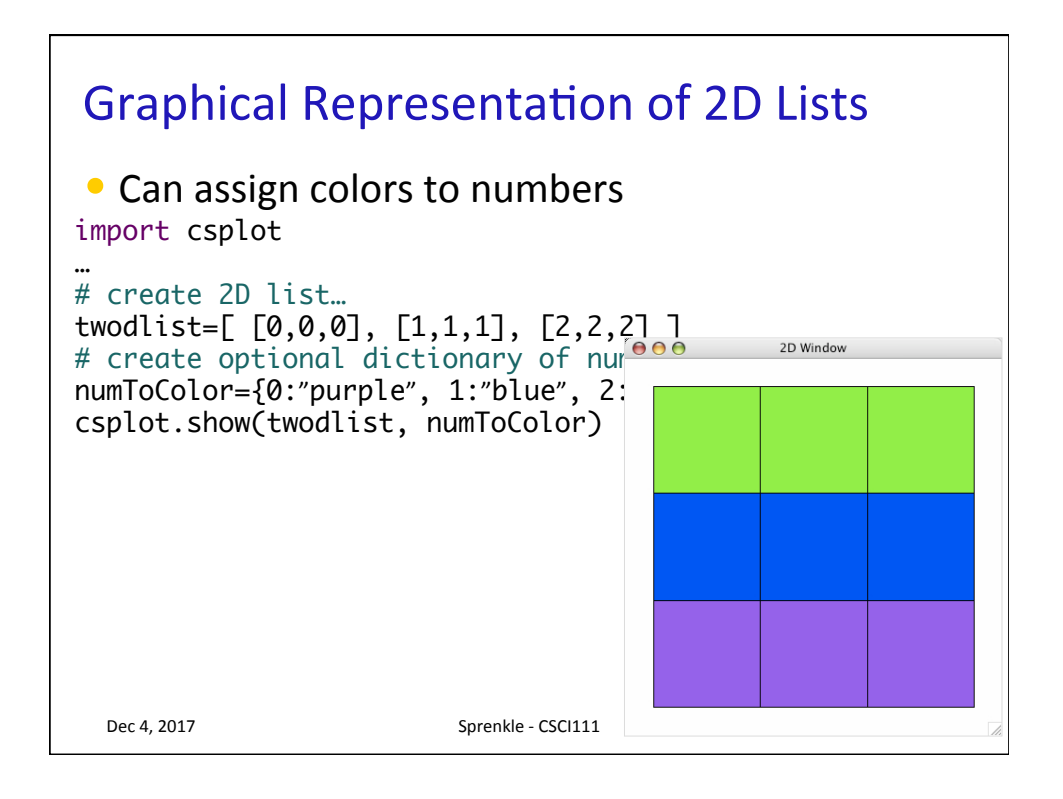

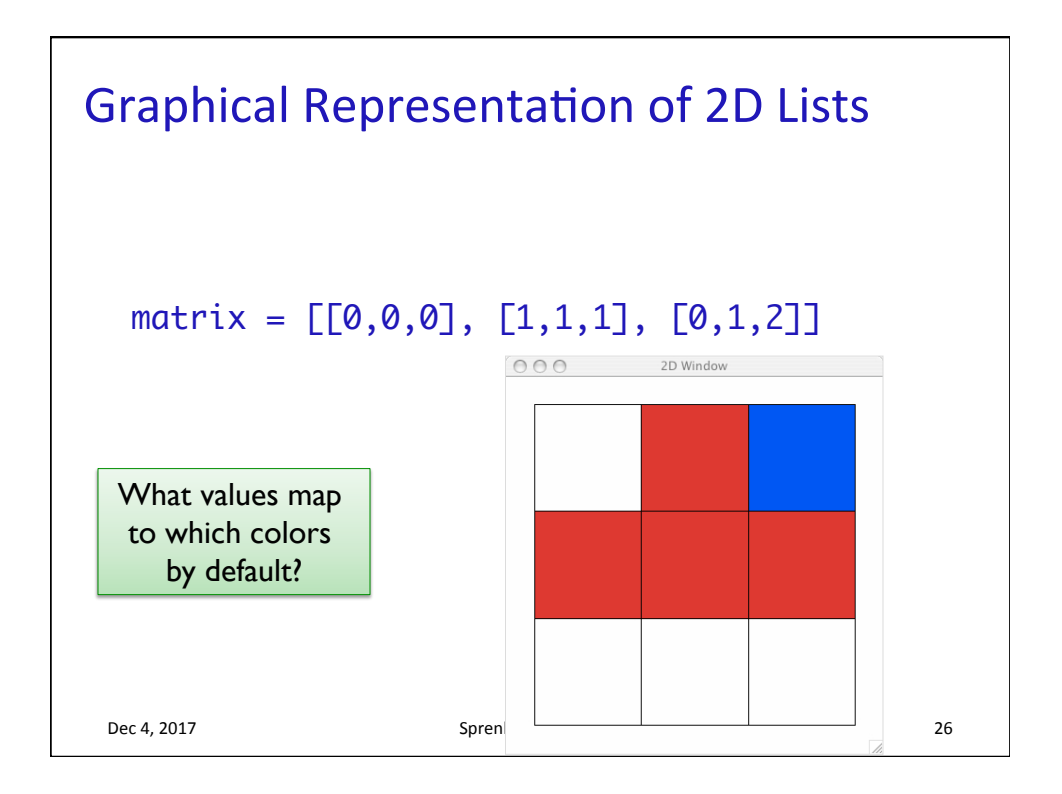

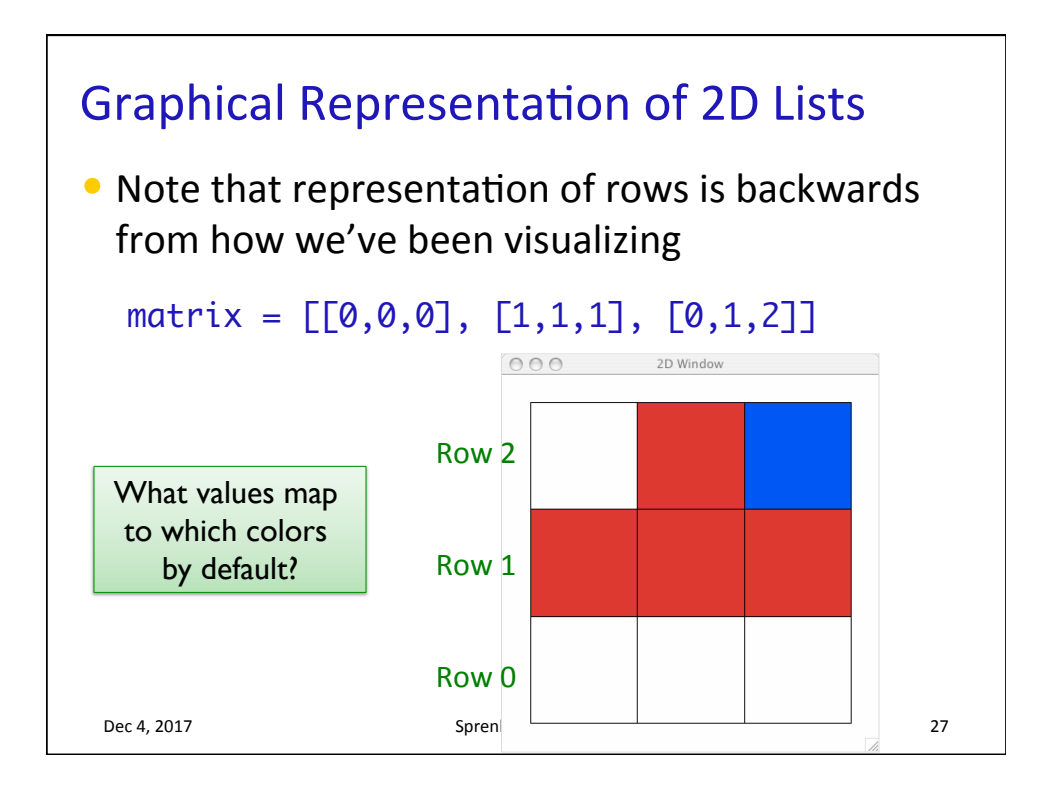

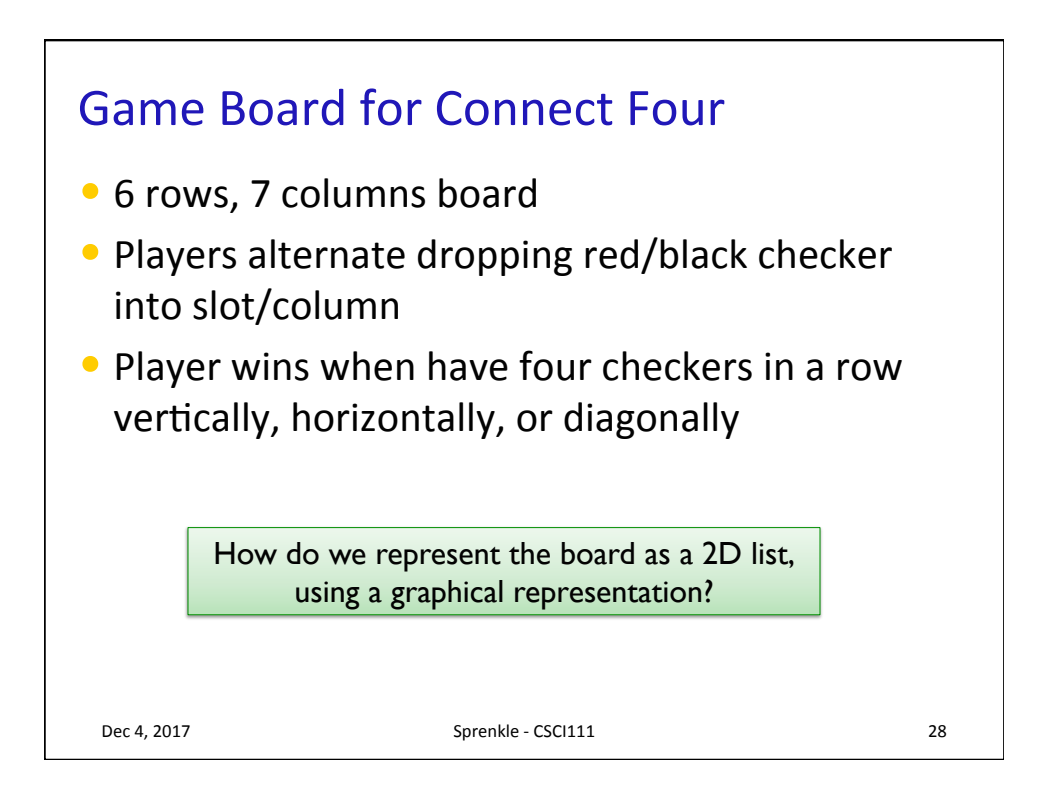

## **Game Board for Connect Four**

• How to represent board in 2D list, using graphical representation?

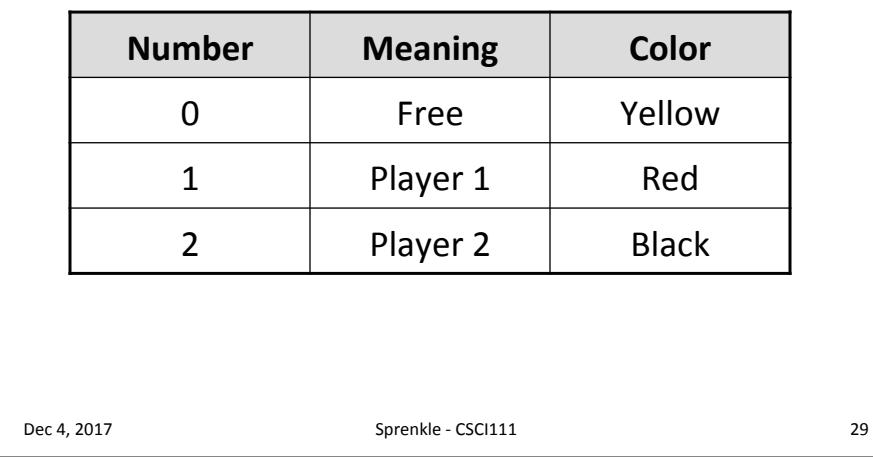

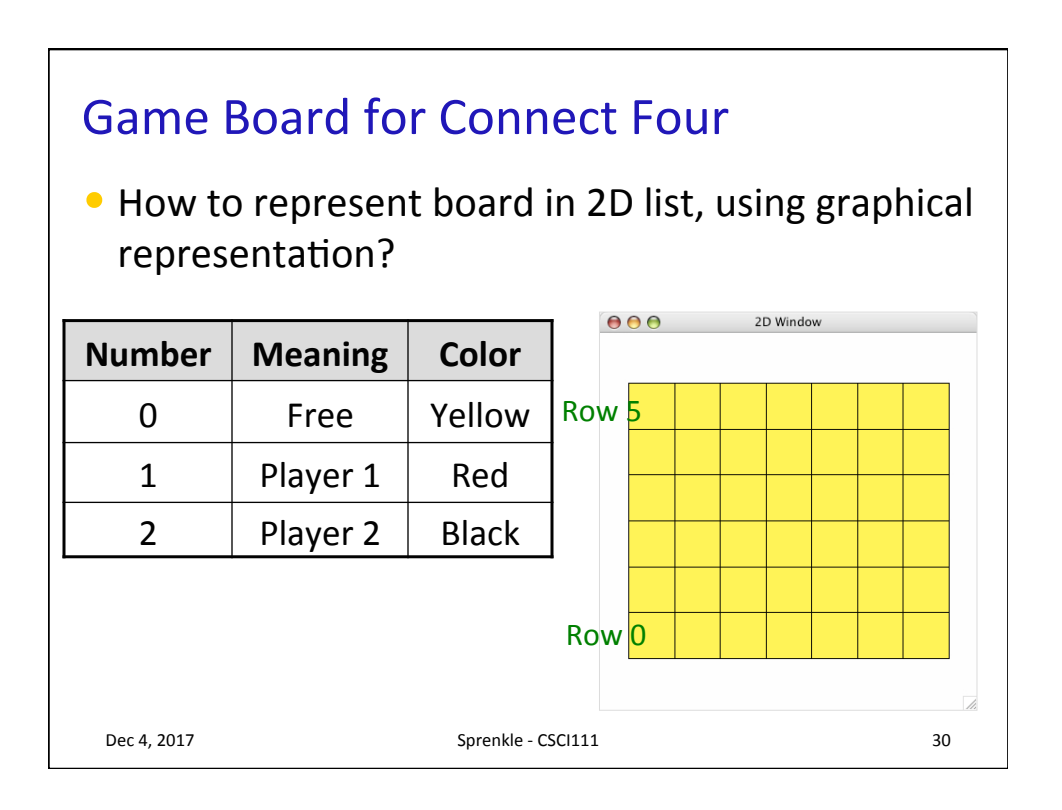

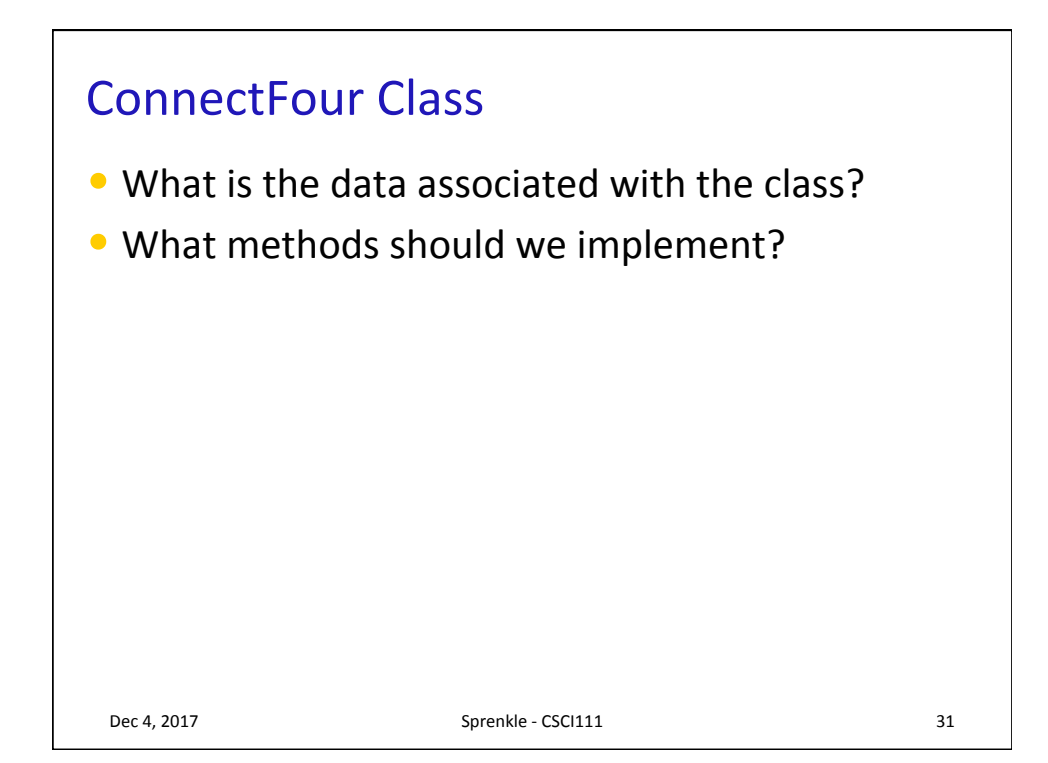

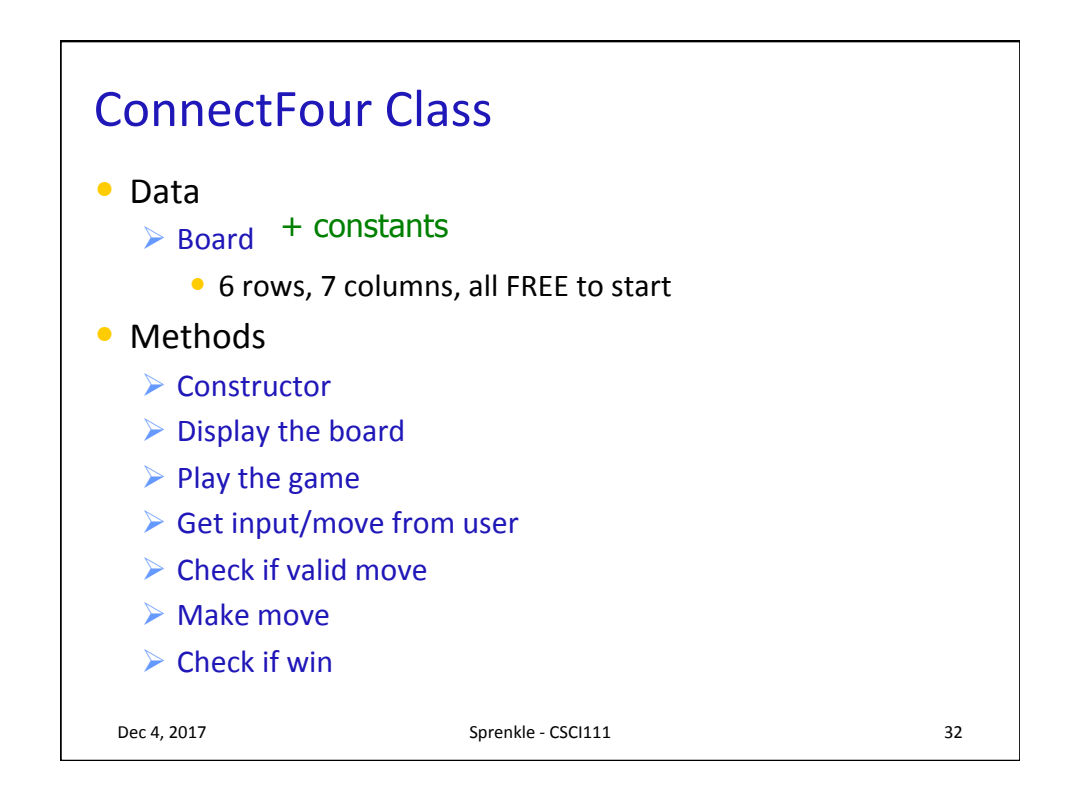

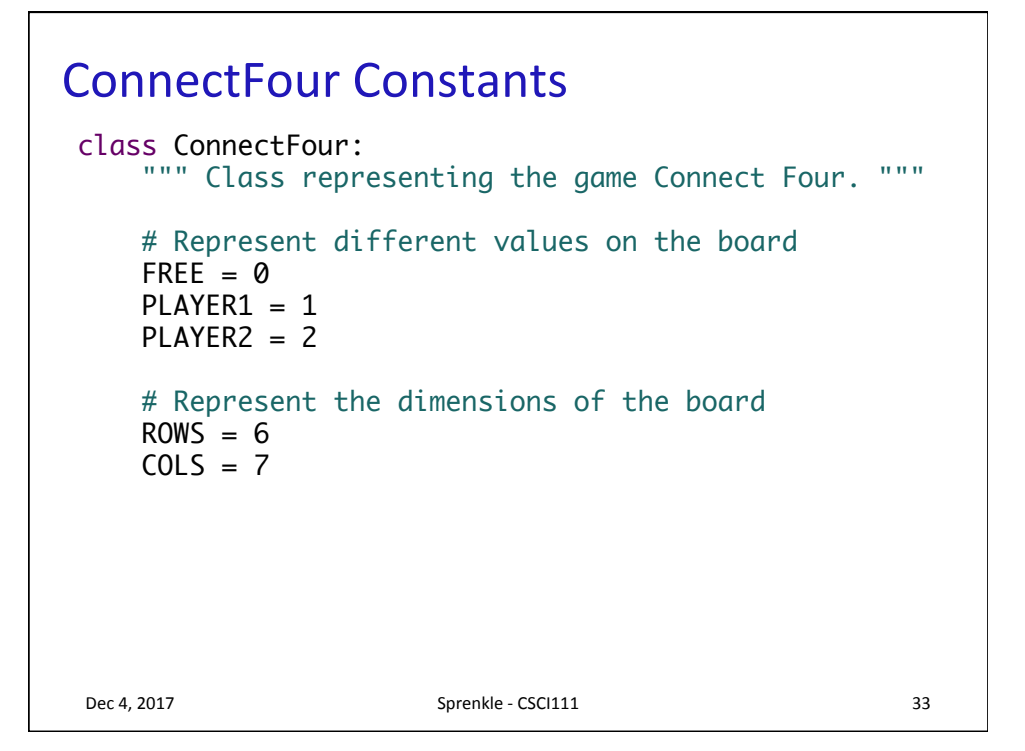

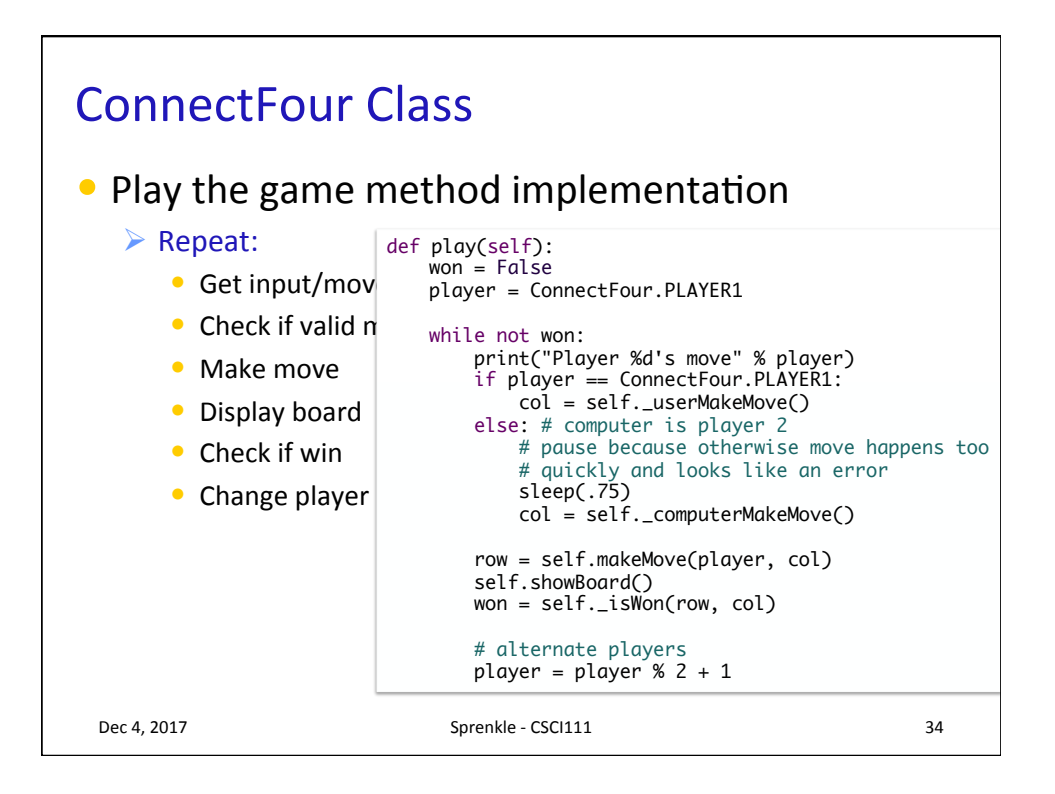

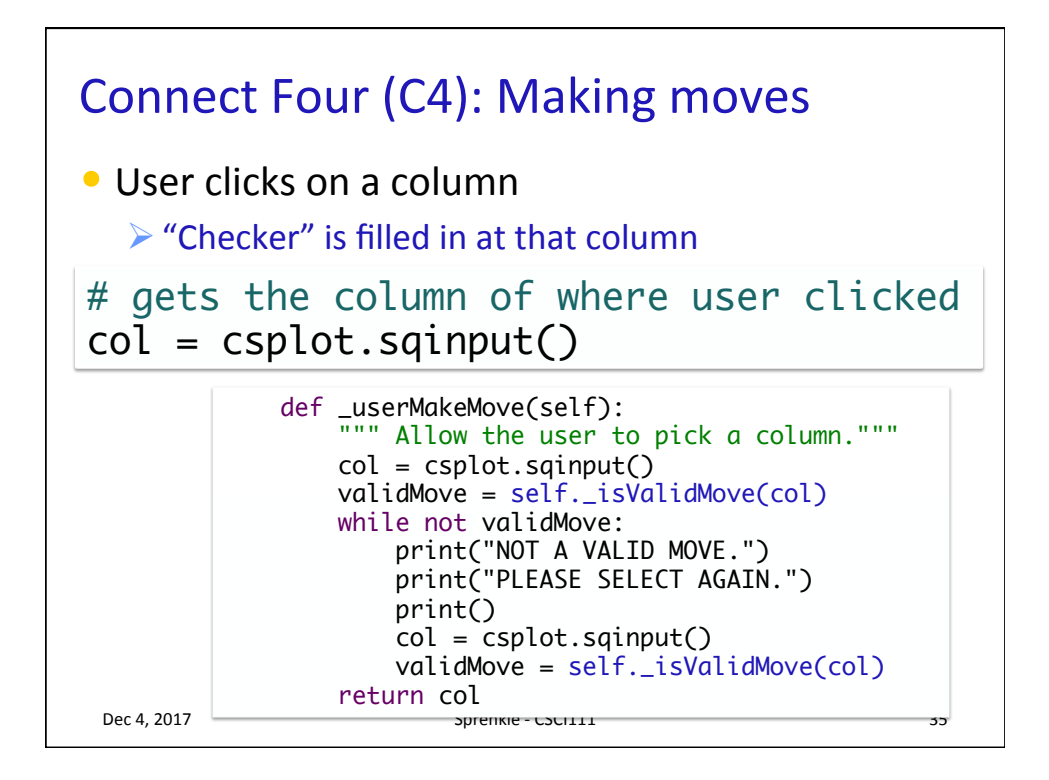

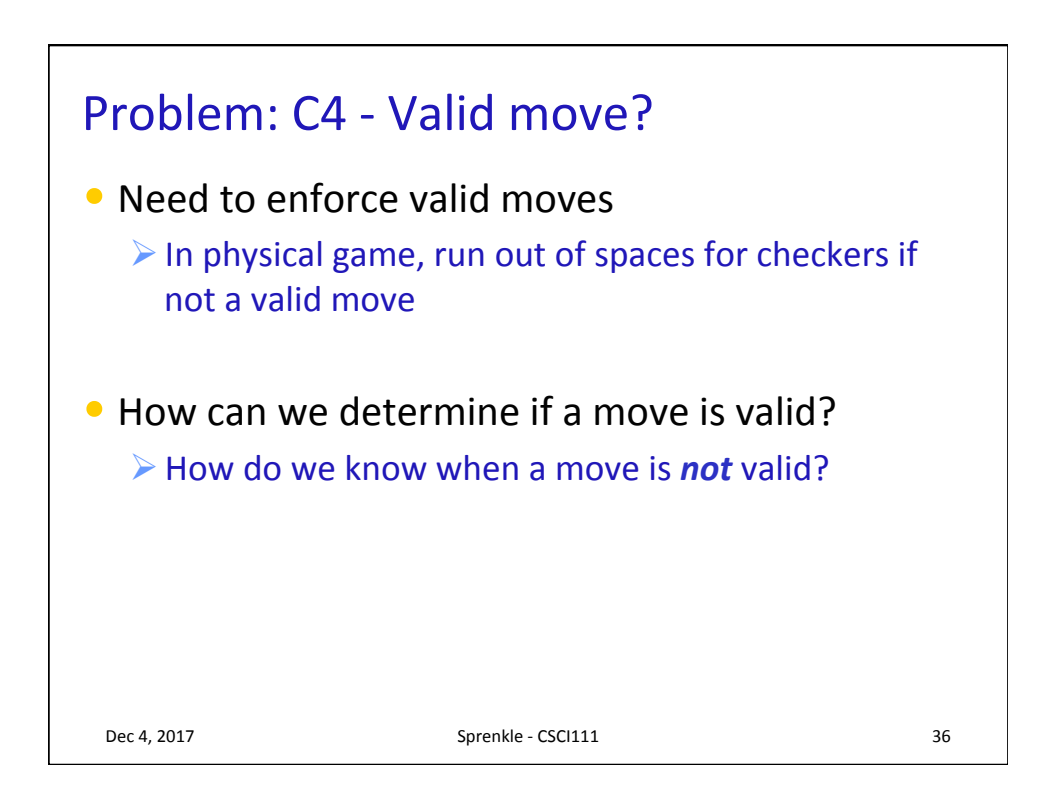

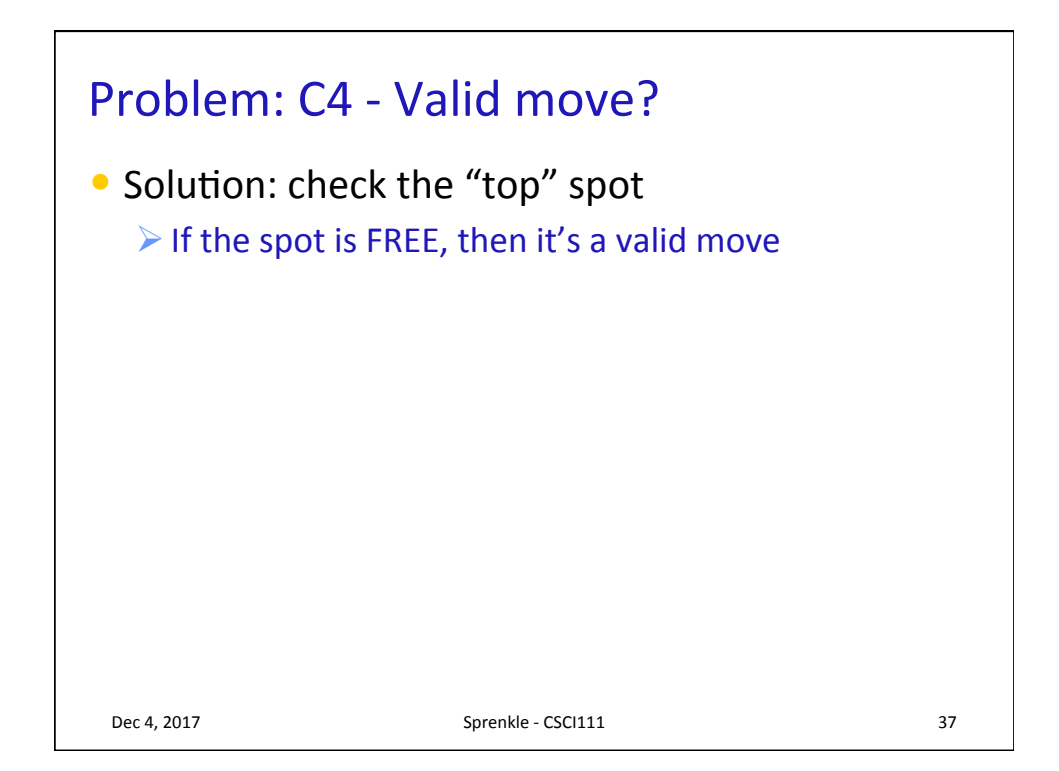

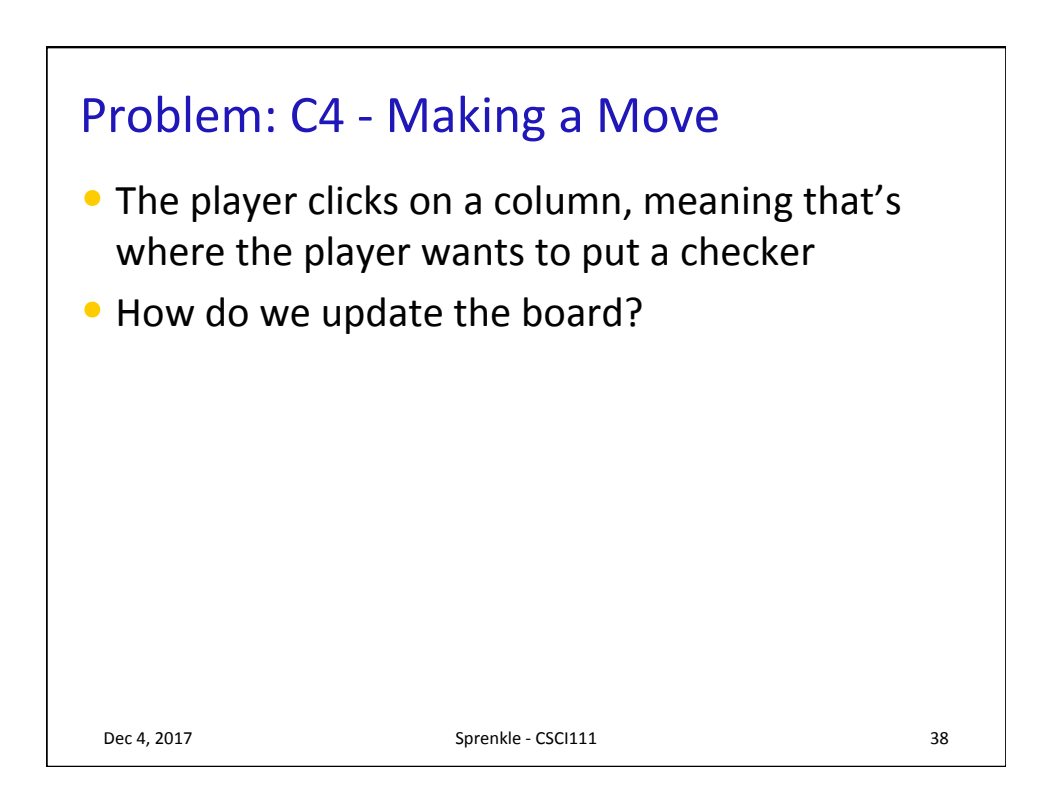

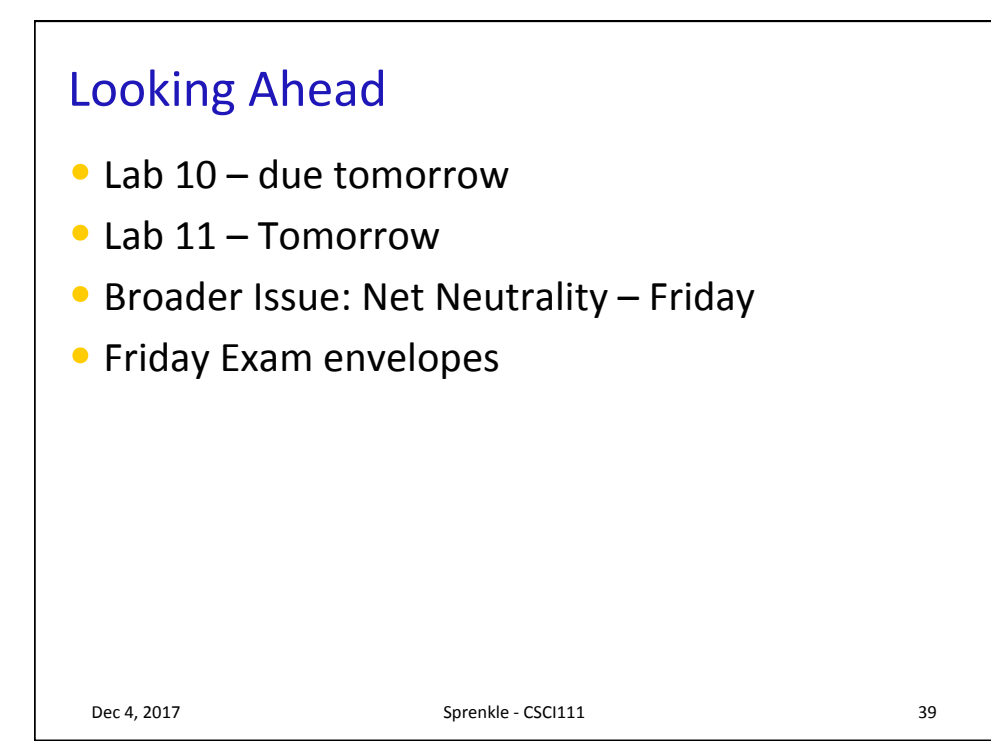